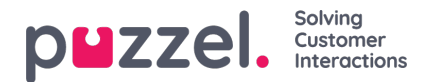

## **Søk**

På siden Arkiv – Søk finner du informasjon om samtaler (og opptak og eventuelt transkripsjoner), chatter og e-poster (inkludert e-oppgaver og planlagte oppgaver) som er behandlet i Puzzel, og henvendelsesregistreringer gjort av agenter knyttet til disse henvendelsene. I tillegg kan resultater fra undersøkelser på SMS og chat vises. Selve e-postteksten og vedlegget er ikke tilgjengelig i Puzzel-arkivet.

Generell informasjon om en forespørsel vil vanligvis være tilgjengelig i arkivet i løpet av 3-5 minutter etter at forespørselen er avsluttet (innringeren la på eller den siste agenten lukket fanen for skriftlig forespørsel), men det kan ta lengre tid før en samtale registrerer filer og chatlogger. . Informasjonen om forespørselsregistrering kan vises mye senere siden agenten kan gjøre en slik registrering lenge etter at samtalen / chatten ble avsluttet. En undersøkelsespoengsum / kommentar kan også vises lenge etter at samtalen / chatten ble avsluttet, siden sluttkunden kanskje ikke svarte med en gang.

Vær oppmerksom på at en samtale / chat vanligvis avsluttes flere minutter etter presentert starttid i resultatlisten.

Kønavnet som vises er navnet på systemkøen.

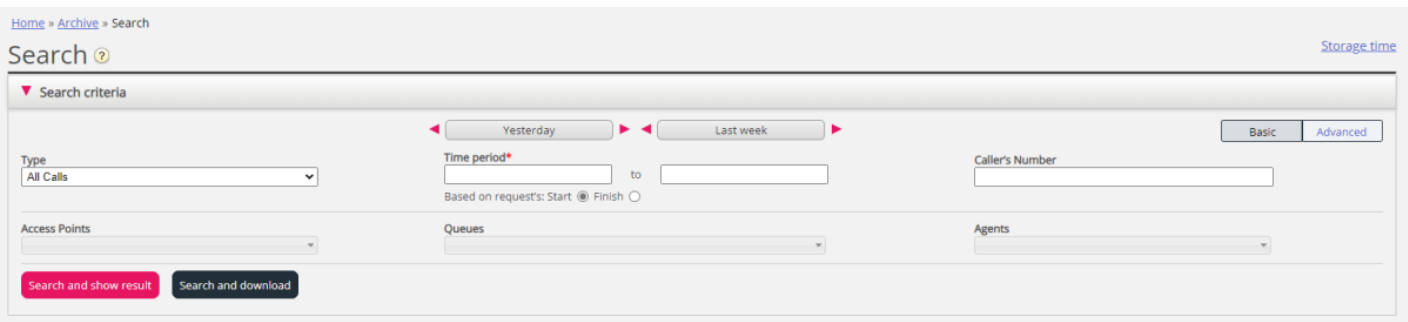

## *Søk og vis resultat* **vs** *Søk og last ned*

- Hvis du vil studere en eller flere av samtalene / samtalene osv. I søkeresultatet i arkivet og muligens lytte til en samtaleopptak eller lese en chatlogg, klikker du på *Søk og viser resultatet* .
- Hvis du vil laste ned en forenklet versjon av Generell info for forespørslene i søkeresultatet som en xlsx-fil, klikker du deretter *Søk og last ned* . Mer info [her](https://help.puzzel.com/product-documents/user-guide/puzzel-contact-centre/puzzel-administration-portal/archive/download) .

## **Lagringstid**

*Klikk på Lagringstid for* å se hva som er inkludert i arkivet ditt og hvor lenge Generell informasjon om forespørsler, samtaleopptak og chat-logger er lagret. Ta kontakt med Puzzel-support hvis du vil endre lagringstid.

Hvis lagringstiden for generell informasjon er lengre enn for samtaleopptak / chatlogger, vil du finne "gamle" samtaler / chatter uten opptak / chatlogg. Hver natt sletter Puzzel samtaler / chatter og opptak / chatlogger som er eldre enn den definerte lagringstiden.

Hvis du må lagre samtaleopptak fra forskjellige systemkøer i forskjellige antall dager, er dette mulig å konfigurere. To alternativer:

- Et standard lagringstid for samtaleopptak (for eksempel 90 dager) og en kortere lagringstid for noen utvalgte køer
- Lang (eller svært lang) lagringstid for opptak fra noen få utvalgte køer, kortere lagringstid for opptak fra de fleste køer.